# **Datei:hb9tv-datv-transponder-20211220.pdf**

**[Aktuelle Version vom 2. Januar 2022, 14:00 Uhr](https://wiki.oevsv.at/w/index.php?title=Datei:hb9tv-datv-transponder-20211220.pdf&oldid=19791) [\(Quelltext anzeigen](https://wiki.oevsv.at/w/index.php?title=Datei:hb9tv-datv-transponder-20211220.pdf&action=edit))** [HB9DUG](https://wiki.oevsv.at/wiki/Benutzer:HB9DUG) [\(Diskussion](https://wiki.oevsv.at/w/index.php?title=Benutzer_Diskussion:HB9DUG&action=view) | [Beiträge\)](https://wiki.oevsv.at/wiki/Spezial:Beitr%C3%A4ge/HB9DUG)

(kein Unterschied)

# Aktuelle Version vom 2. Januar 2022, 14:00 Uhr

#### Dateiversionen

Klicken Sie auf einen Zeitpunkt, um diese Version zu laden.

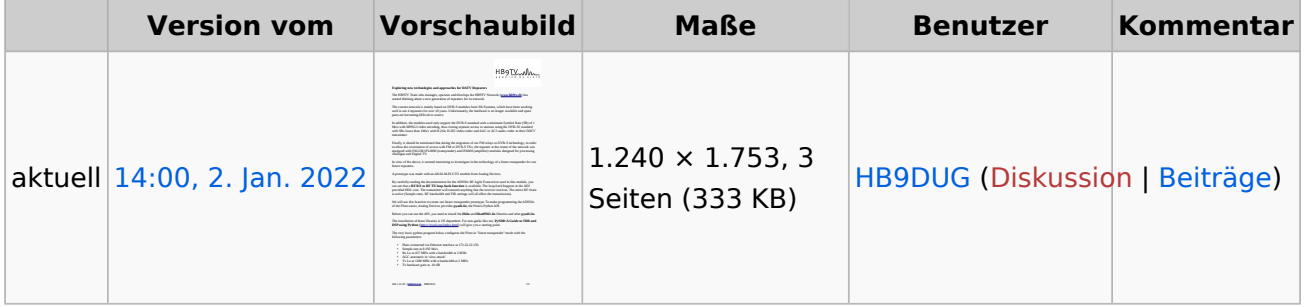

Sie können diese Datei nicht überschreiben.

## Dateiverwendung

Keine Seiten verwenden diese Datei.

## Metadaten

Diese Datei enthält weitere Informationen, die in der Regel von der Digitalkamera oder dem verwendeten Scanner stammen. Durch nachträgliche Bearbeitung der Originaldatei können einige Details verändert worden sein.

**Software** Writer **Umwandlungsprogramm** LibreOffice 7,2 **Verschlüsselt** no **Papierformat** 595,304 x 841,89 pts (A4) **Version des PDF-Formats** 1,6